## **Health and Safety - Adding a Risk**

When you add a Risk it is best just to start at the start and work your way down the page. Illustrated below are the different dropdown menus and the options held within those dropdown menus.

The entire "Add Risk" page is shown below. Following that the "Add Risk" page is broken down and explained in further detail.

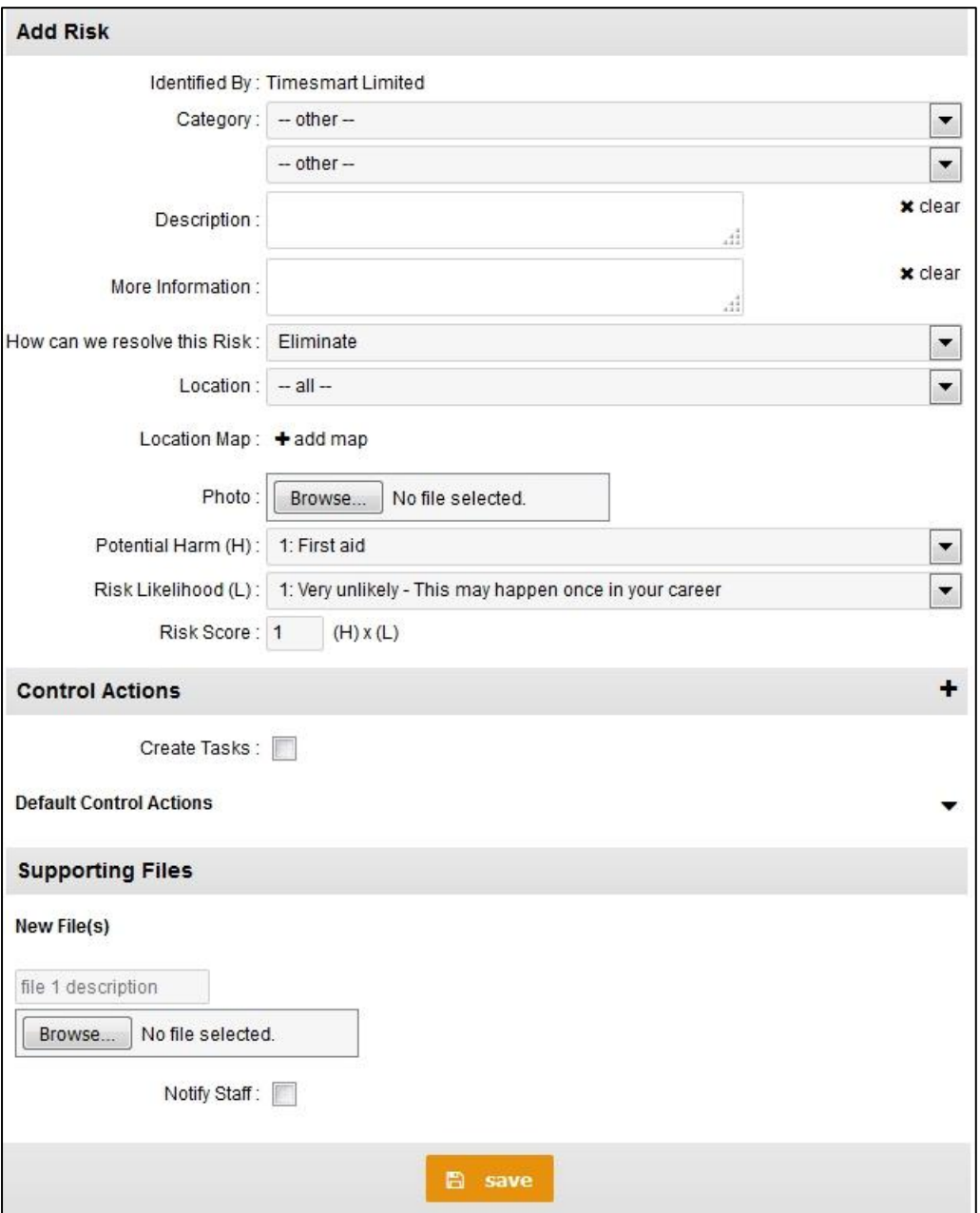

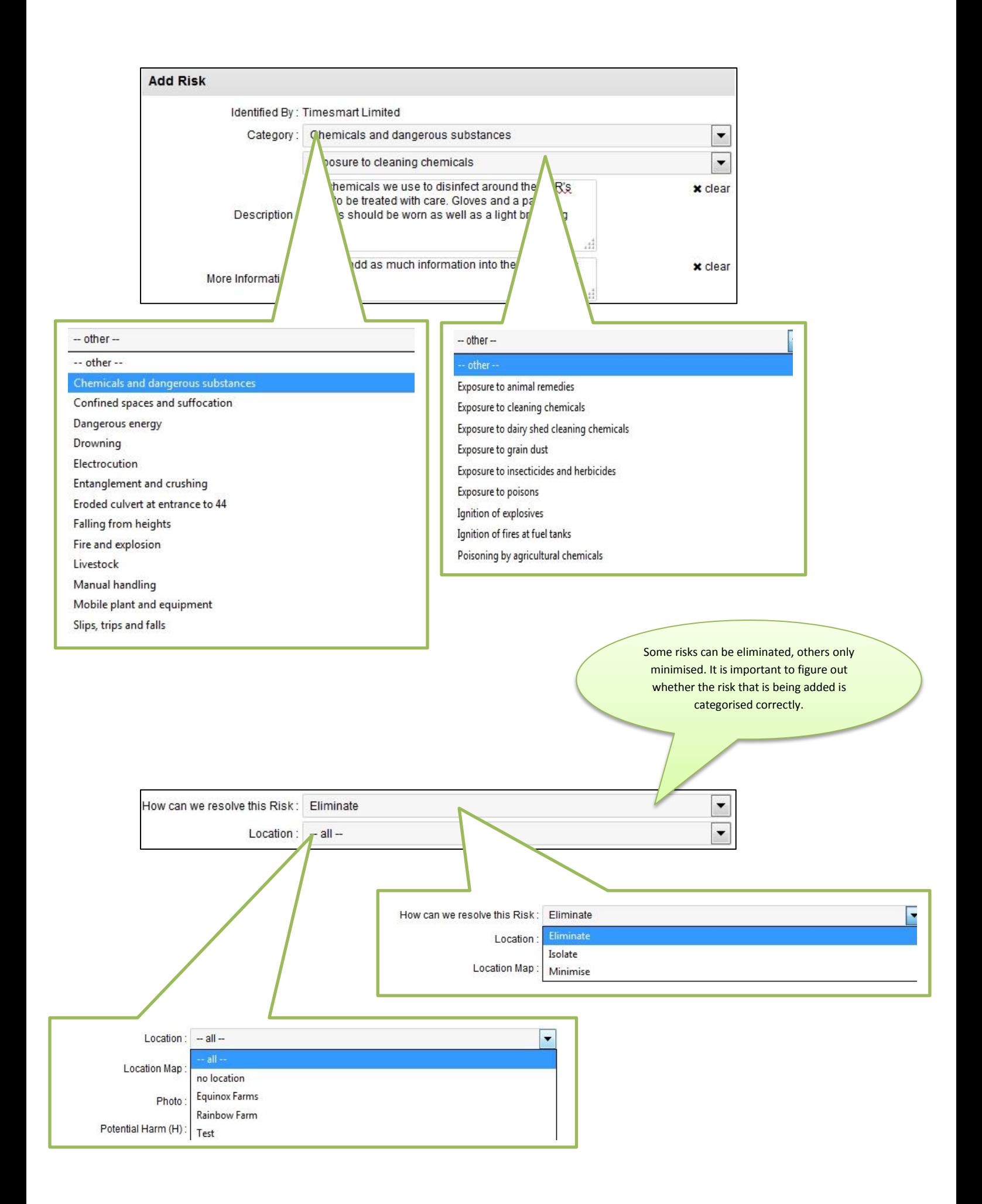

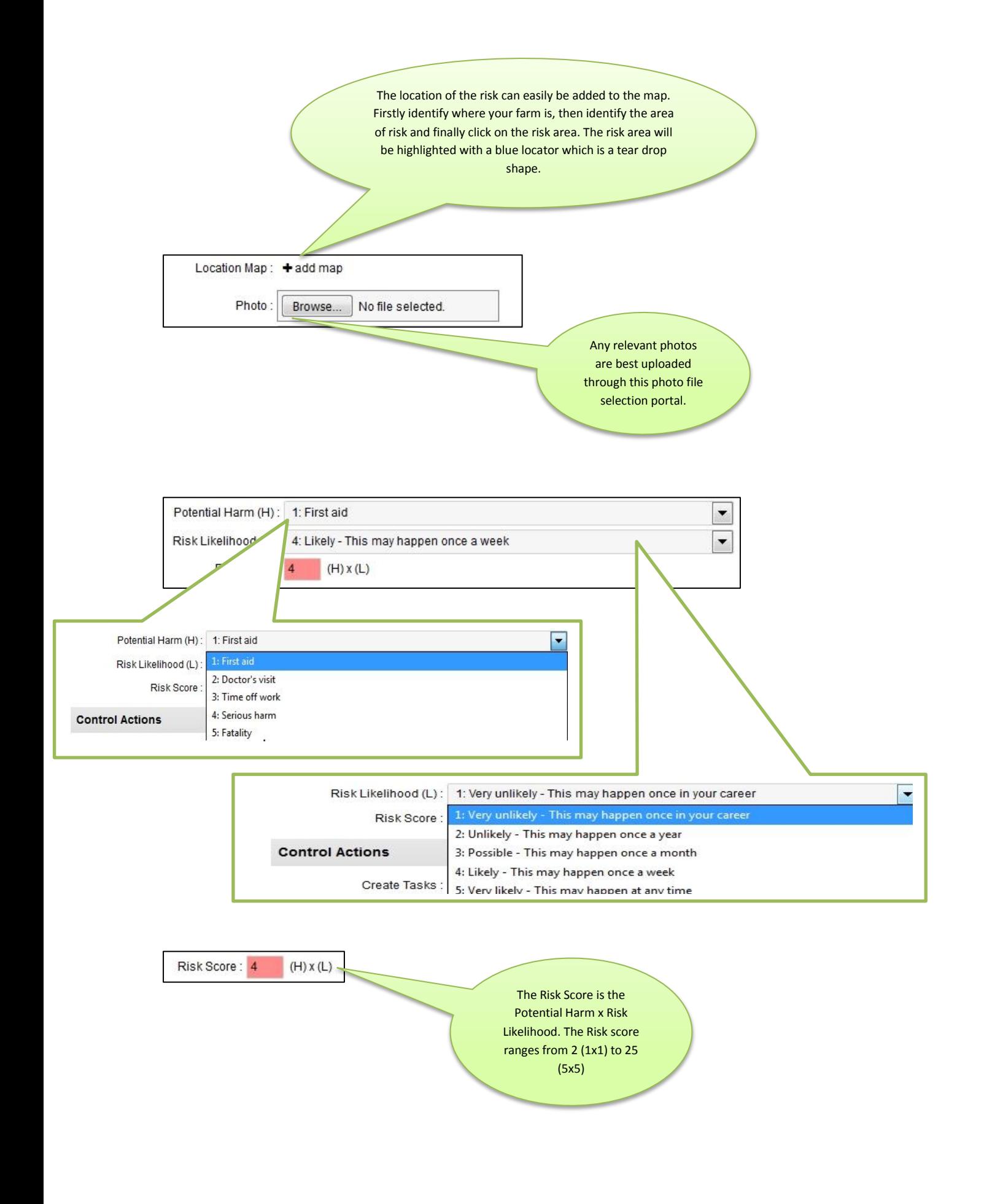

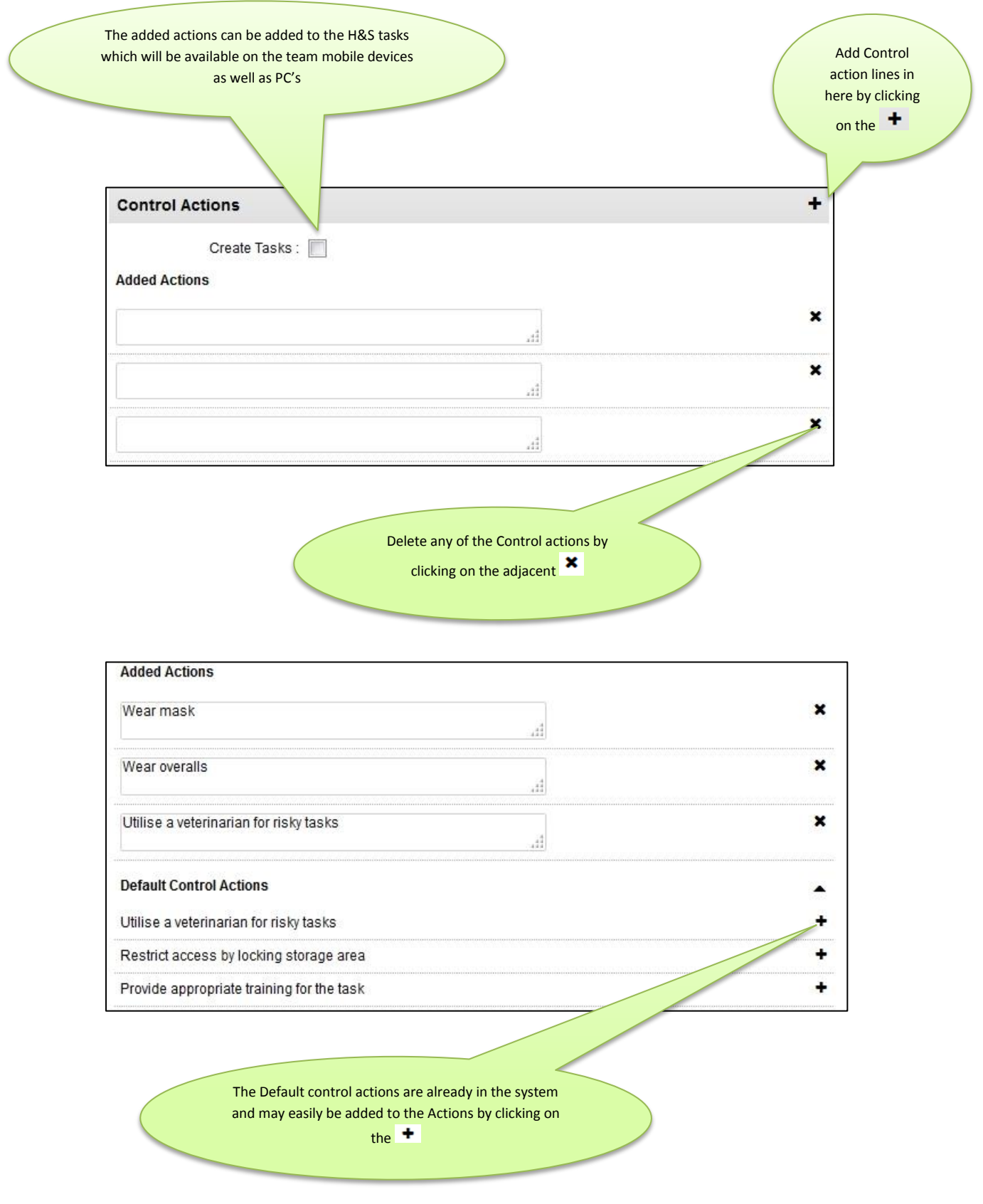

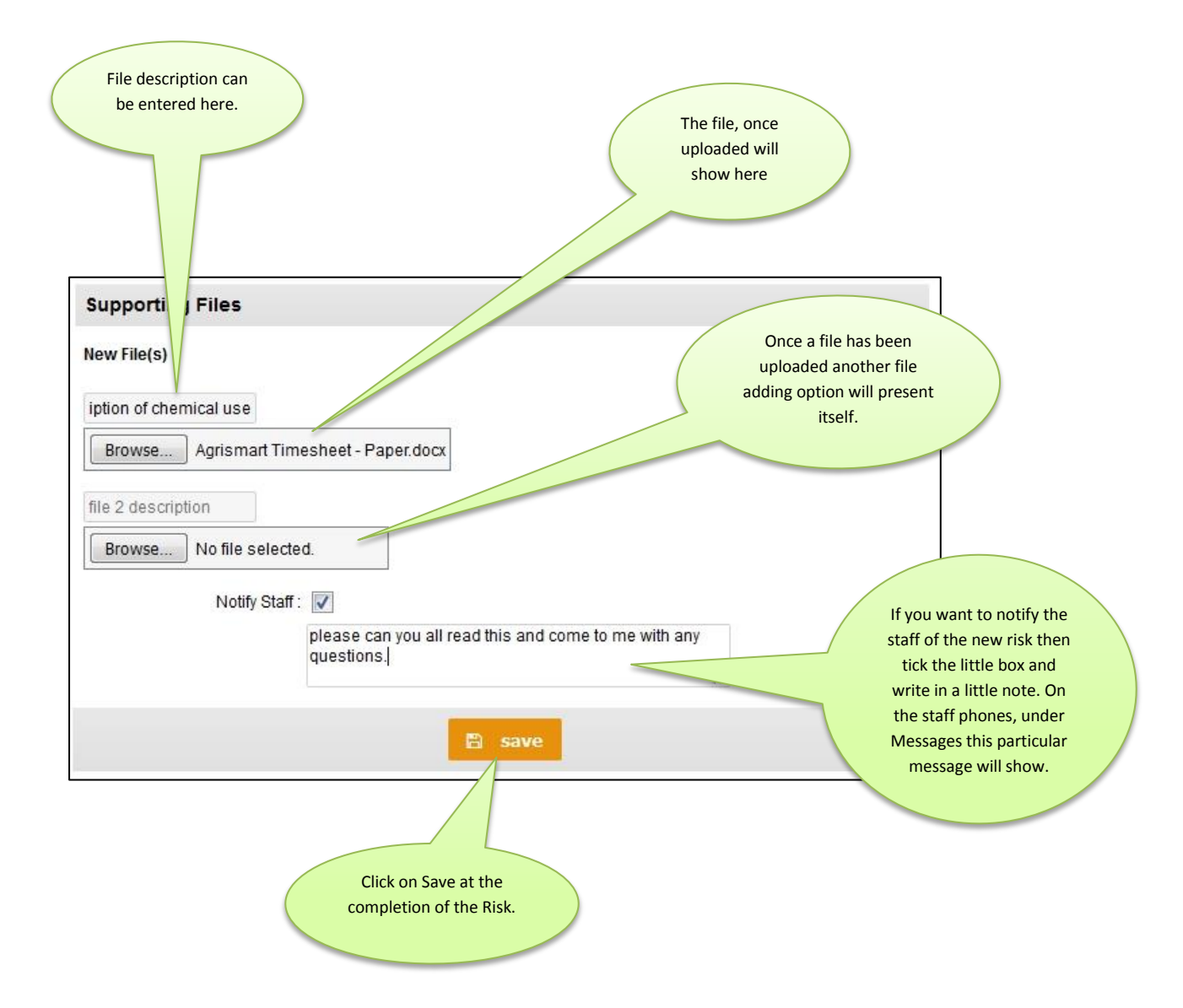